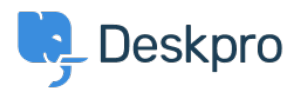

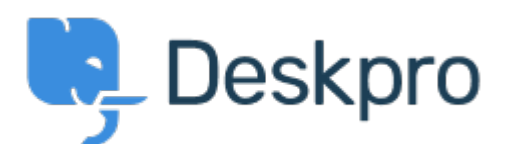

[Center za pomoč](https://support.deskpro.com/sl-SI) > [Skupnost](https://support.deskpro.com/sl-SI/community) > [Feature Request](https://support.deskpro.com/sl-SI/community/browse/type-2/view-list/viewmode-compact) > [Change the default selection in the ticket](https://support.deskpro.com/sl-SI/community/view/change-the-default-selection-in-the-ticket-search) [search](https://support.deskpro.com/sl-SI/community/view/change-the-default-selection-in-the-ticket-search)

Change the default selection in the ticket search Collecting Feedback

- Marion Abramo
- **Ime foruma:** #Feature Request

The advanced ticket search is quite a useful feature but it would be helpful if you could set the default values for the search.

Currently when you click into it the statuses are set to awaiting agent and awaiting user by default and the agent is set to 'Me'.

It would be helpful if you could save search criteria so you didn't always need to define it or at least be able to amend the defaults.